# Guide to the New RO Games Portal (Replaces Score2Stats)

# Save this as a favourite:

http://ringetteontariogames.msa4.rampinteractive.com/

## If you need to search for it...

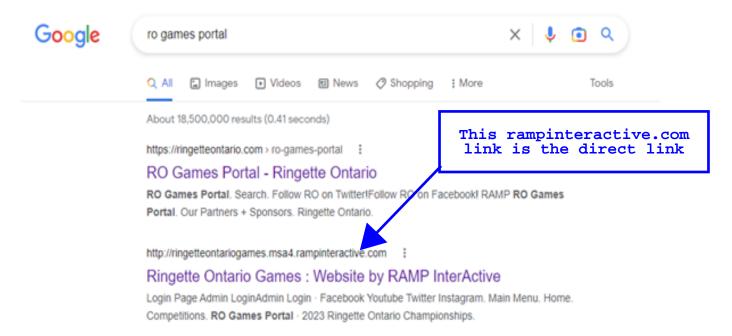

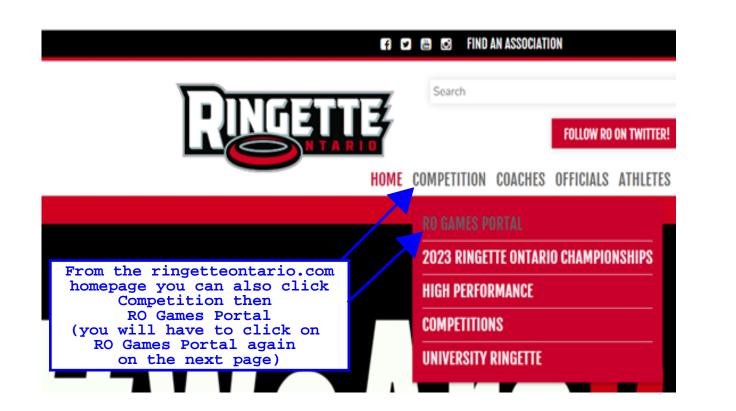

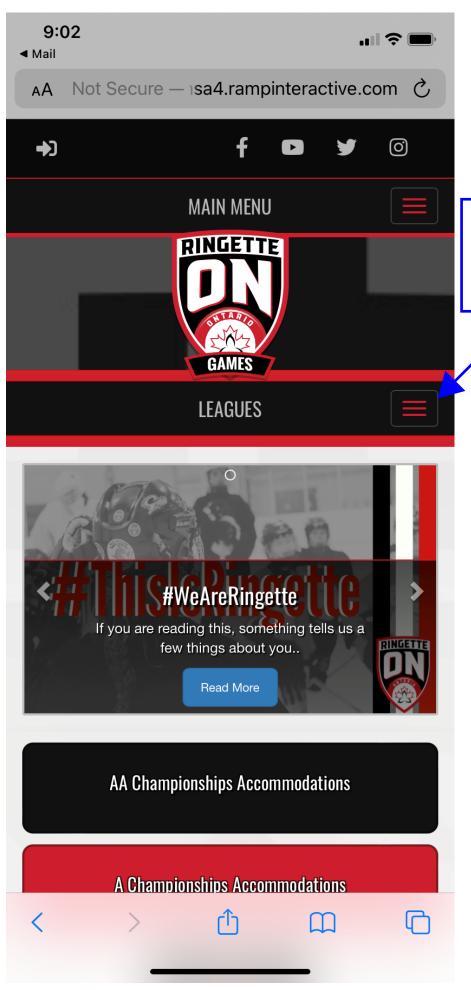

This is the RO Games Portal Homepage.

Click this button to see leagues and tournaments.

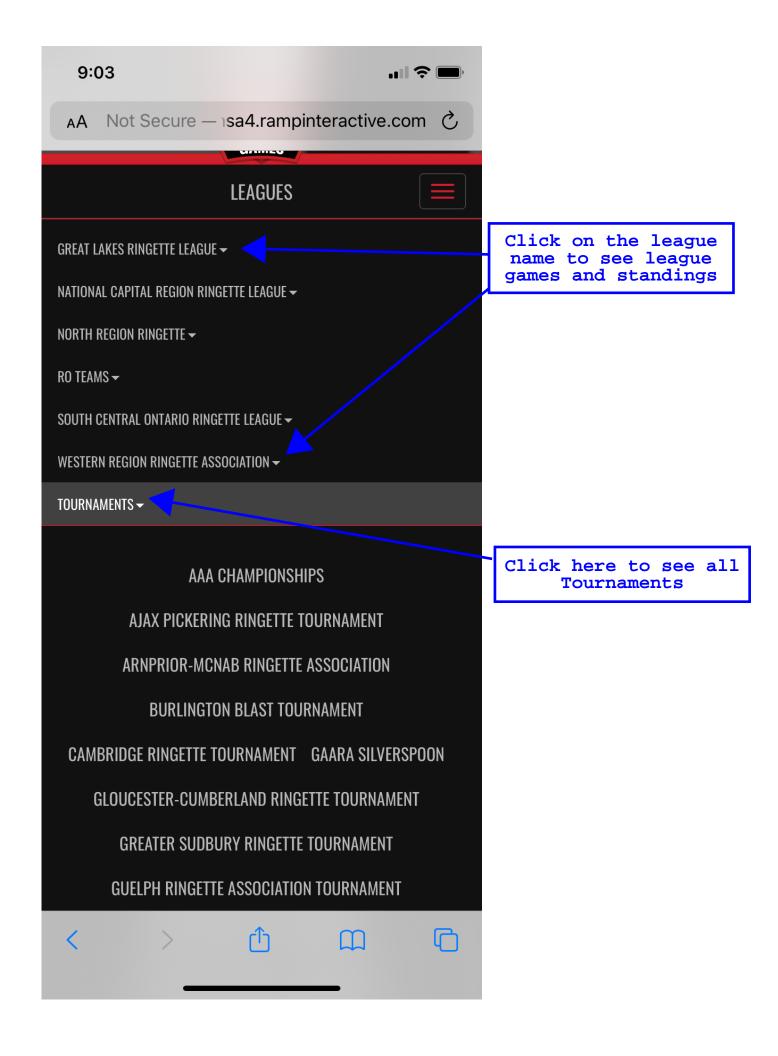

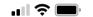

Not Secure — ringetteontariogames.msa4.rampinteractive.com

WESTERN REGION RINGETTE ASSOCIATION ▼

TOURNAMENTS -

**AAA CHAMPIONSHIPS** 

AJAX PICKERING RINGETTE TOURNAMENT

ARNPRIOR-MCNAB RINGETTE ASSOCIATION

**BURLINGTON BLAST TOURNAMENT** 

CAMBRIDGE RINGETTE TOURNAMENT GAARA SILVERSPOON

GLOUCESTER-CUMBERLAND RINGETTE TOURNAMENT

GREATER SUDBURY RINGETTE TOURNAMENT

**GUELPH RINGETTE ASSOCIATION TOURNAMENT** 

KINGSTON RINGETTE TOURNAMENT

KITCHENER GOLDEN RING TOURNAMENT

LONDON PINK THE RINK TOURNAMENT

MARKHAM PRE-SEASON EVENT

METCALFE AND DISTRICT RINGETTE ASSOCIATION TOURNAMENT

MITCHELL RINGETTE TOURNAMENT

NEPEAN RINGETTE ASSOCIATION TOURNAMENT

NIAGARA FALLS RINGETTE TOURNAMENT

**OSHAWA MEMORIAL TOURNAMENT** 

Click on the tournament you want.

NOTE: On a phone it will seem like nothing happened, but scroll down and you will see all the divisions.

10:24

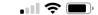

 ${\tt Not\ Secure-ringette ontariogames.msa 4. ramp interactive. com}$ 

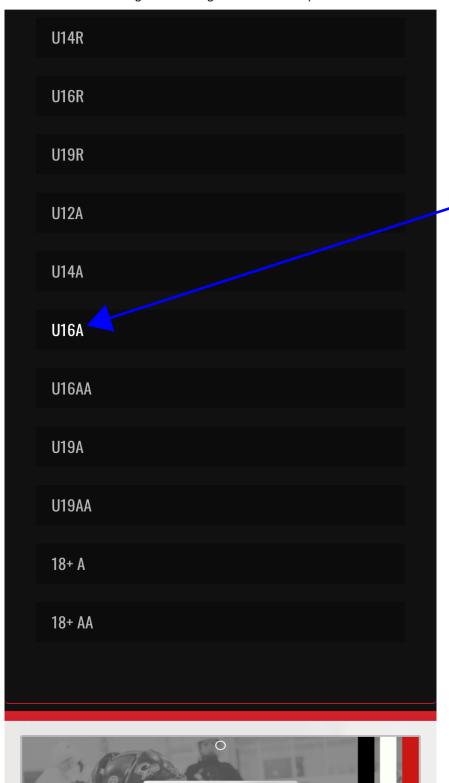

Click on your division

10:25

Not Secure — ringetteontariogames.msa4.rampinteractive.com

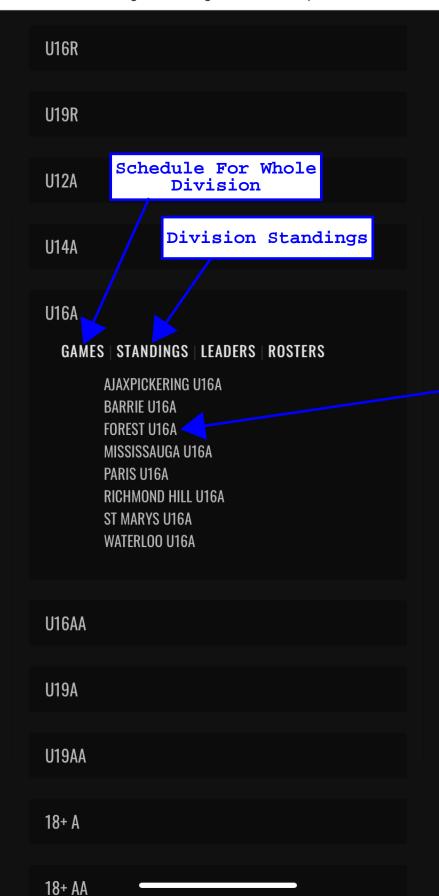

Schedule For The Team

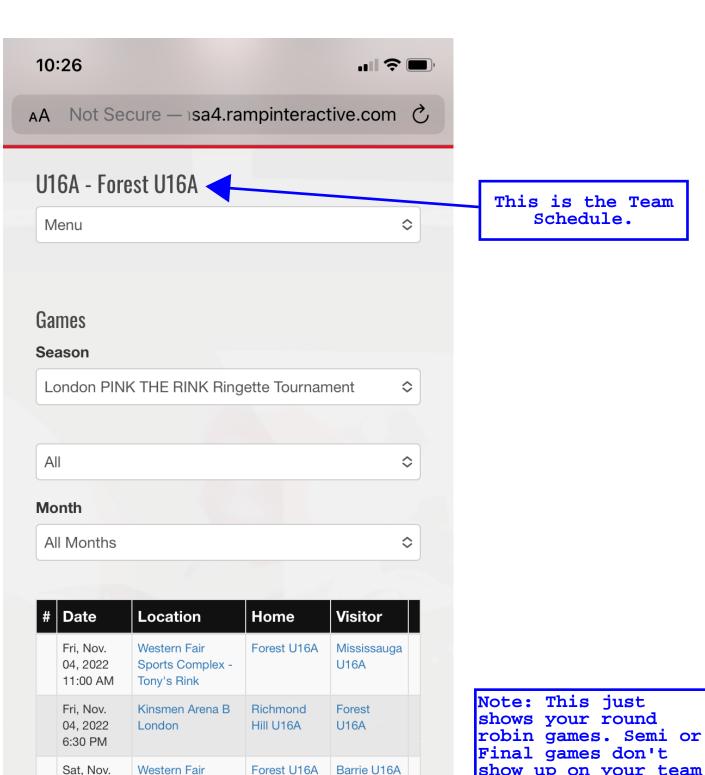

05, 2022

11:30 AM

Sat, Nov.

05, 2022

4:45 PM

<

Sports Complex -

Sports Complex -

AjaxPickering

U16A

**Forest** U16A

Collins Rink

Western Fair

Tony's Rink

show up on your team schedule until you earn a spot in that game

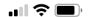

 ${\tt Not \ Secure-ringette on tariogames.msa 4. ramp interactive. com}$ 

| U1                                    | 6A 🕇                                     |                                                  |                       |                       |  |  |  |
|---------------------------------------|------------------------------------------|--------------------------------------------------|-----------------------|-----------------------|--|--|--|
| D                                     | ivision Mer                              | nu                                               |                       | \$                    |  |  |  |
|                                       |                                          | 157                                              |                       |                       |  |  |  |
|                                       |                                          |                                                  |                       |                       |  |  |  |
| Ga                                    | mes                                      |                                                  |                       |                       |  |  |  |
| Se                                    | ason                                     |                                                  |                       |                       |  |  |  |
| Lo                                    | London PINK THE RINK Ringette Tournament |                                                  |                       |                       |  |  |  |
| Game Type                             |                                          |                                                  |                       |                       |  |  |  |
| Α                                     | II Game Tyr                              | pes                                              | <u> </u>              | \$                    |  |  |  |
| · · · · · · · · · · · · · · · · · · · |                                          |                                                  |                       |                       |  |  |  |
|                                       | Month                                    |                                                  |                       |                       |  |  |  |
| Α                                     | II Months                                |                                                  |                       | \$                    |  |  |  |
|                                       |                                          |                                                  |                       |                       |  |  |  |
| #                                     | Date                                     | Location                                         | Home                  | Visitor               |  |  |  |
|                                       | Fri, Nov.<br>04, 2022<br>11:00 AM        | Western Fair<br>Sports Complex -<br>Tony's Rink  | Forest U16A           | Mississauga<br>U16A   |  |  |  |
|                                       | Fri, Nov.<br>04, 2022<br>11:30 AM        | Western Fair<br>Sports Complex -<br>Collins Rink | Waterloo<br>U16A      | AjaxPickering<br>U16A |  |  |  |
|                                       | Fri, Nov.<br>04, 2022<br>12:00 PM        | Western Fair<br>Sports Complex -<br>Tony's Rink  | Paris U16A            | Richmond<br>Hill U16A |  |  |  |
|                                       | Fri, Nov.<br>04, 2022<br>12:30 PM        | Western Fair<br>Sports Complex -<br>Collins Rink | St Marys<br>U16A      | Barrie U16A           |  |  |  |
|                                       | Fri, Nov.<br>04, 2022<br>6:30 PM         | Kinsmen Arena B<br>London                        | Richmond<br>Hill U16A | Forest U16A           |  |  |  |
|                                       | Fri, Nov.<br>04, 2022                    | Kinsmen Arena A<br>London                        | Mississauga<br>U16A   | Waterloo<br>U16A      |  |  |  |
|                                       | 7:00 PM                                  |                                                  |                       |                       |  |  |  |

This is the full Division Schedule.

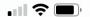

#### AA ntariogames.msa4.rampinteractive.com X

|  | 5:30 PM                          | Collins Rink                                     |                       |                  |
|--|----------------------------------|--------------------------------------------------|-----------------------|------------------|
|  | Sat, Nov.<br>05, 2022<br>7:00 PM | Kinsmen Arena A<br>London                        | Richmond<br>Hill U16A | St Marys<br>U16A |
|  | Sun, Nov.<br>06, 2022<br>9:30 AM | Western Fair<br>Sports Complex -<br>Collins Rink | 1st                   | 4th              |
|  | Sun, Nov.<br>06, 2022<br>9:45 AM | Western Fair<br>Sports Complex -<br>Tony's Rink  | 2nd                   | 3rd              |
|  | Sun, Nov.<br>06, 2022<br>3:30 PM | Kinsmen Arena B<br>London                        | Winner Semi           | Winner Semi      |

You have to go to the bottom of the division schedule to see the semi and final game times.

### **Teams**

<

AjaxPickering U16A

Barrie U16A

Forest U16A

Mississauga U16A

Paris U16A

Richmond Hill U16A

St Marys U16A

Waterloo U16A

Tabs for Team
Schedule are also
at the bottom of
the division
schedule.